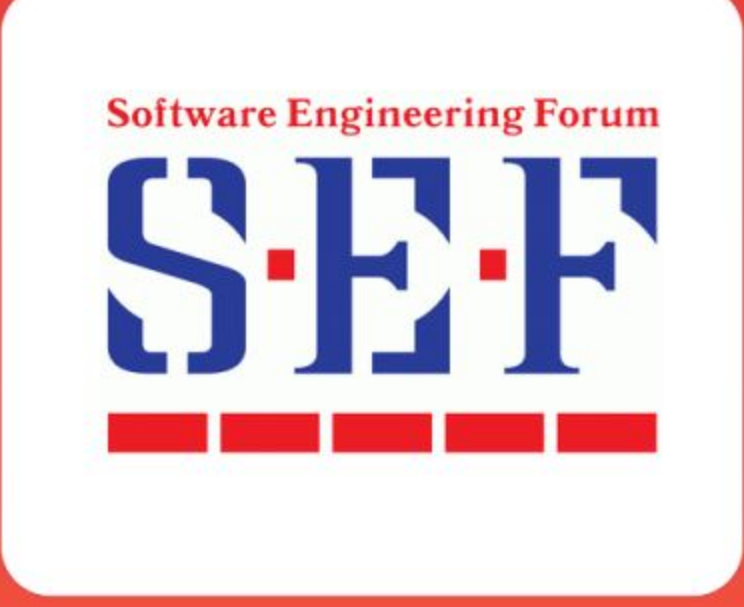

# Реализация тестового фреймворка на основе OPEN-SOURCE

### инструментов

Александр Ихелис. EPAM Systems

**Software Engineering Forum** 

### *Предыстория*

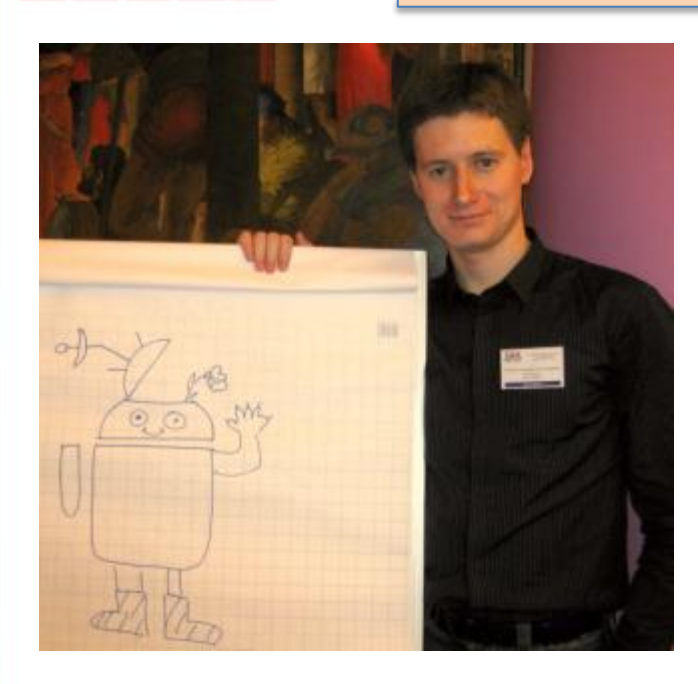

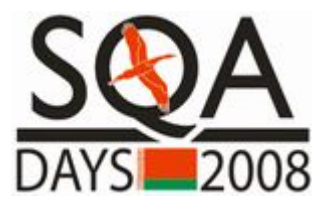

- Архитектура и требования к фреймворкам
- Особенности работы в open-source
- Watir драйвер браузера
- Практическая реализация фреймворка

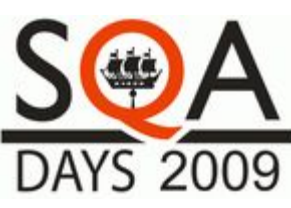

• Круглый стол: Использование open-source инструментов тестирования

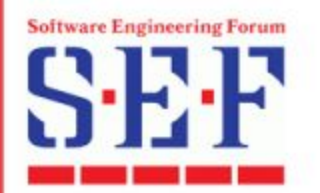

 $\Box$ 

- Тестовый фреймворк как много в этом слове...  $\Box$
- Постановка задачи  $\Box$
- $\Box$ Архитектура и решение входных условий
- Полезные решения и практики  $\Box$

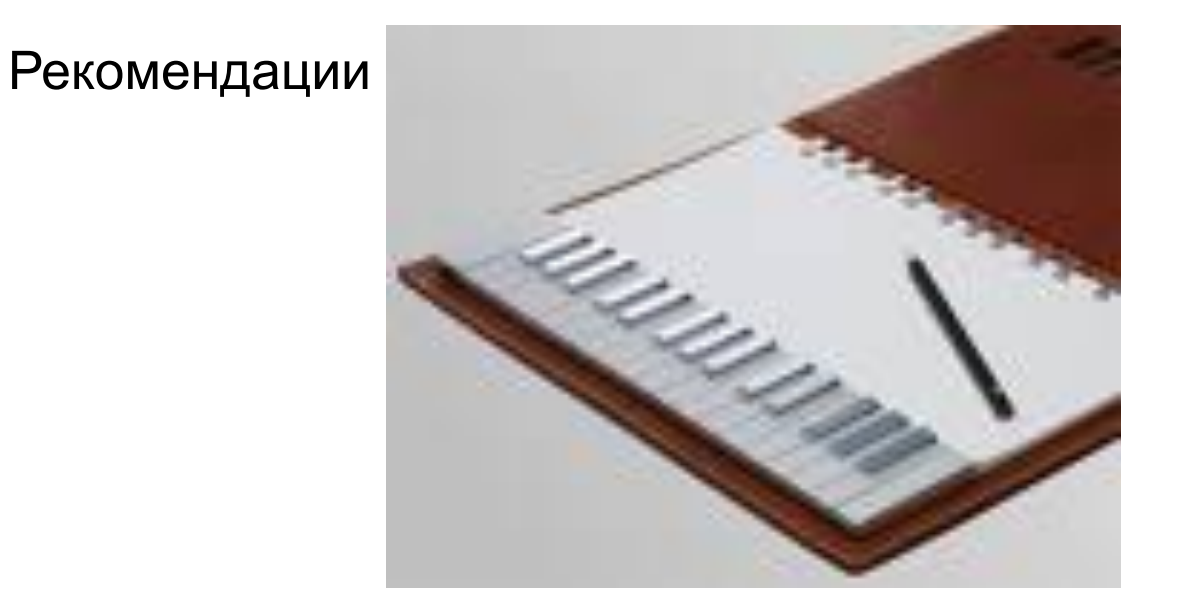

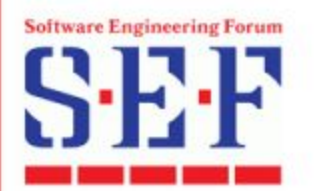

### *Тестовый фреймворк – как много в этом слове...*

**Тестовый фреймворк** – инфраструктура, обеспечивающая автоматизацию тестирования

#### **Основные цели:**

- Единая концепция создания и управления авто-тестами
- Упрощенное написание тест кейсов
- Целостная система драйверов, модулей, библиотек, источников данных, результатов
- Максимальное повторное использование
- Минимальные усилия на поддержку тестов

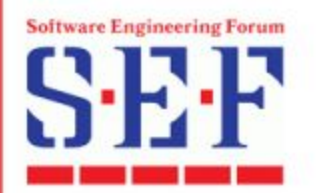

### *Выбор и разработка фреймворка*

**Разработка фреймворка** – это разработка программного комплекса:

- Анализ требований к автоматизации и к средству тестирования
	- *• Анализ приложения кандидата для автоматизации*
	- *• Качественные характеристики фреймворка*
	- *• Набор возможностей фреймворка*
- Выбор средств реализации
- Дизайн архитектуры, разработка, отладка, документация
- Поддержка и развитие

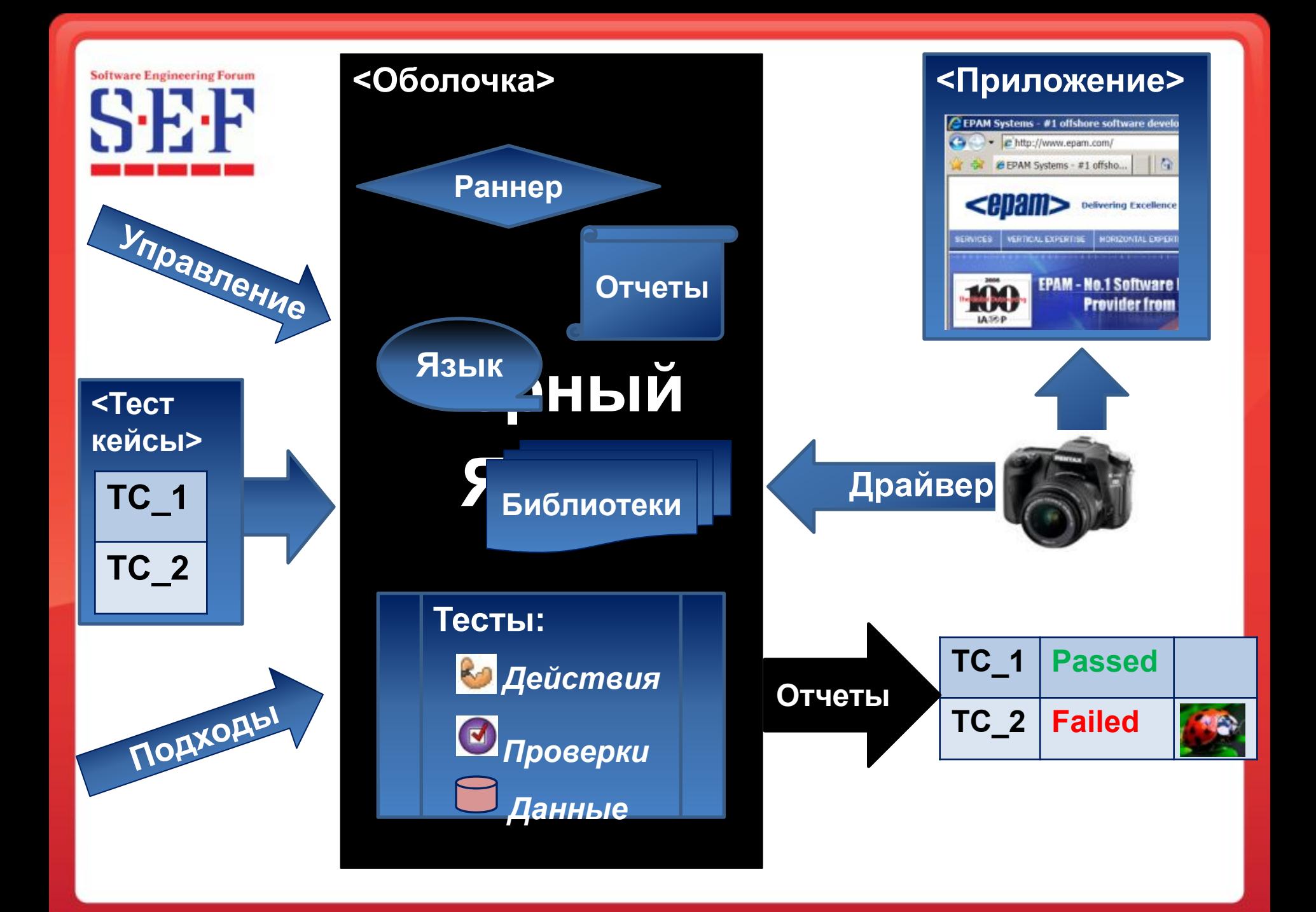

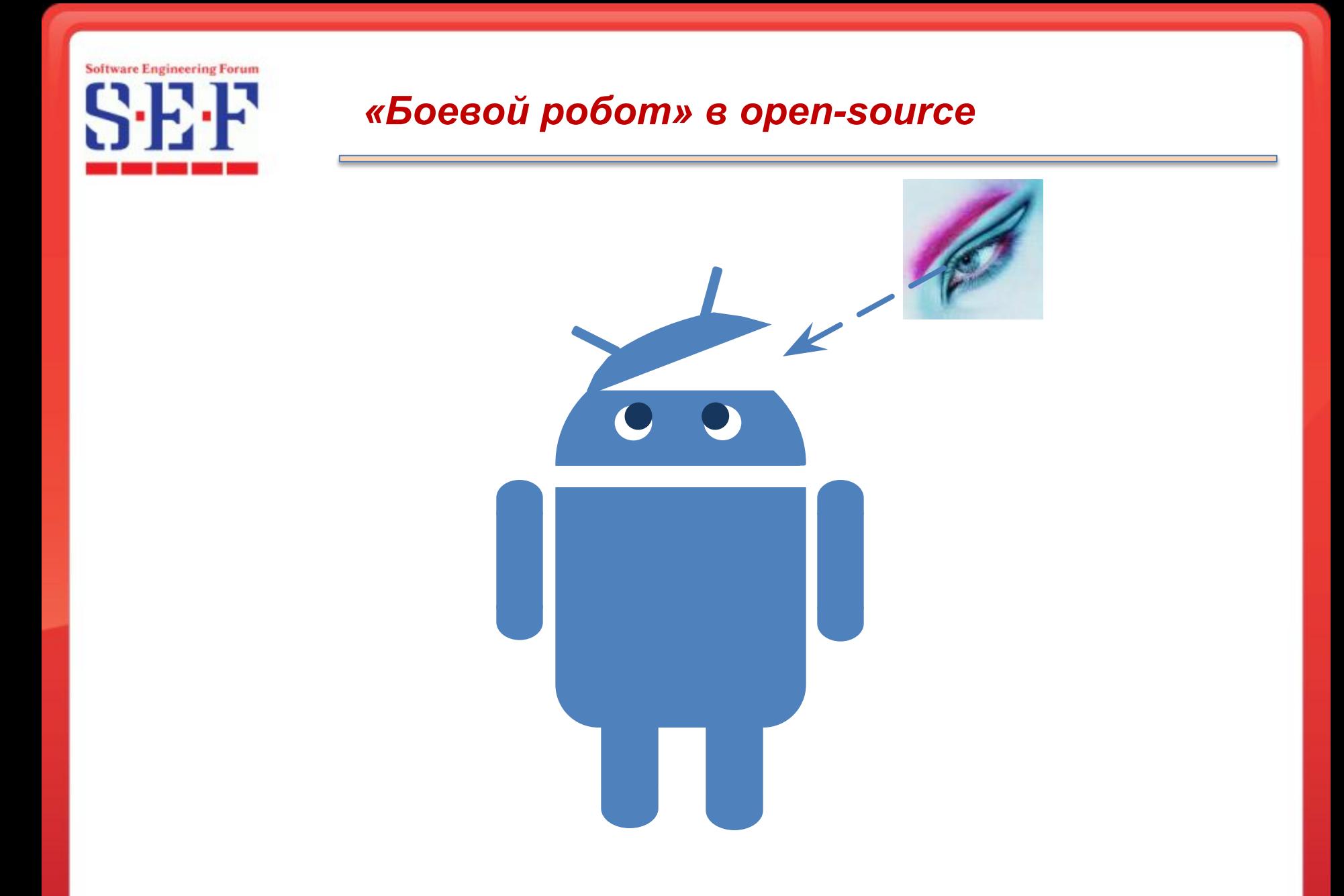

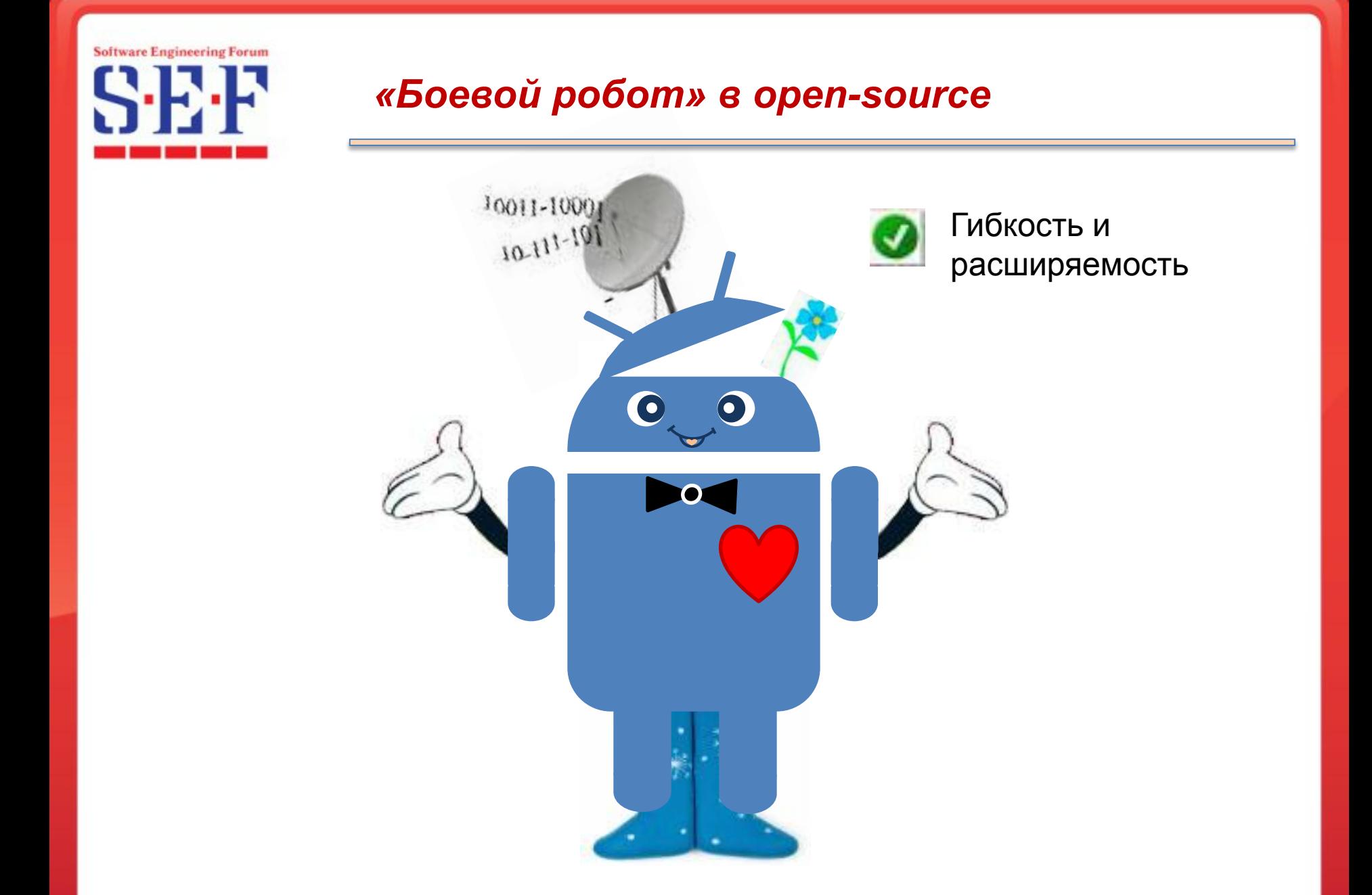

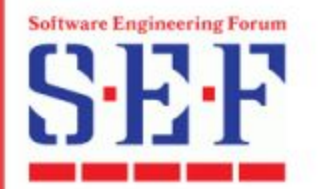

### *Риски open-source средств: бесплатный сыр бывает только в мышеловке…*

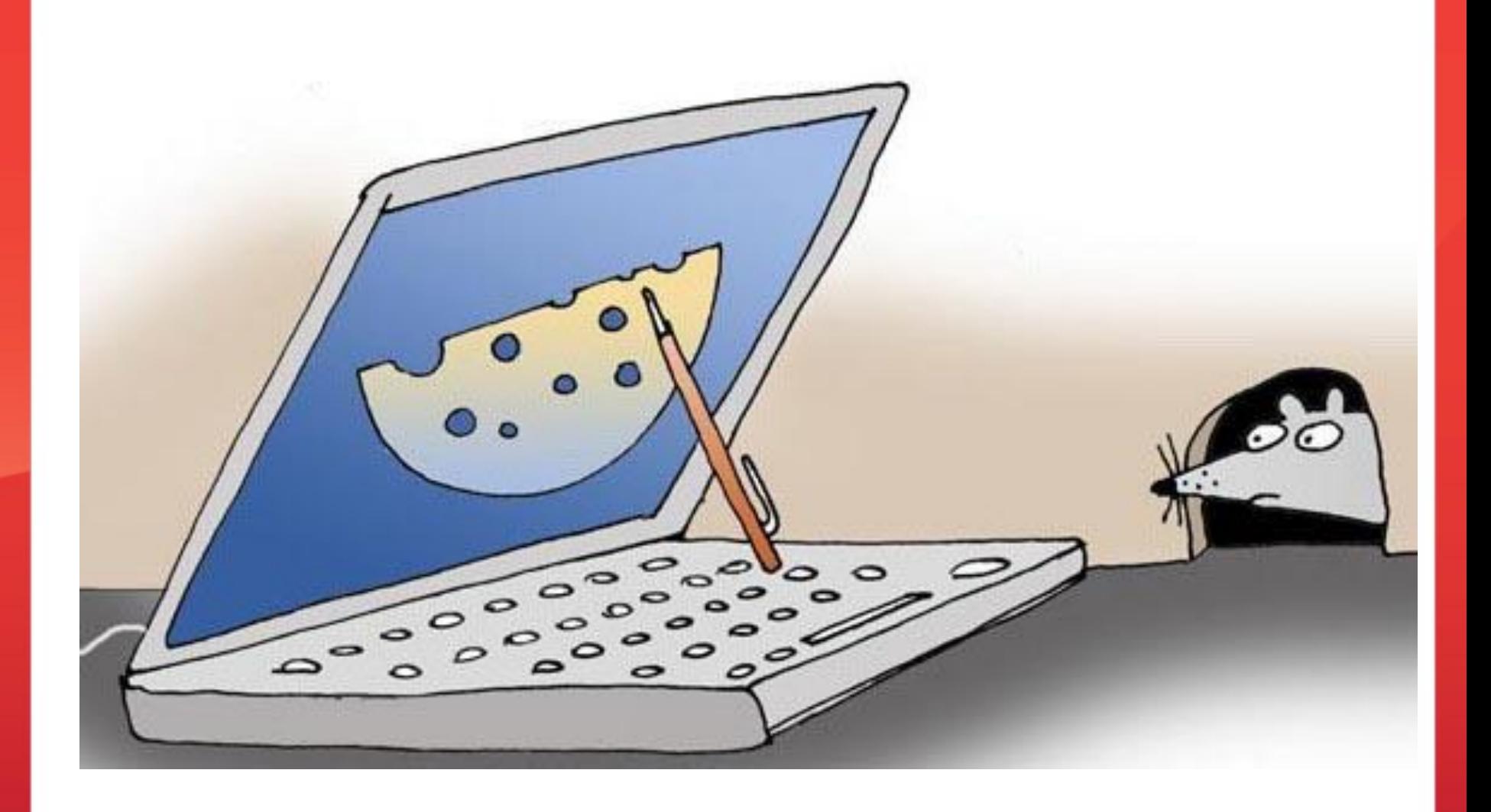

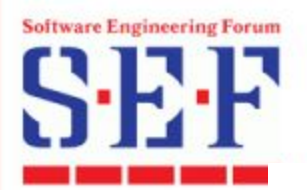

### *Построение фреймворков в open-source Особенности*

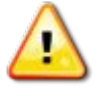

• Необходимо понимать «анатомию» тестовых средств и фреймворков

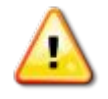

• «Заботимся о деталях сами»: самостоятельная разработка многих компонентов и интерфейсов фреймворка

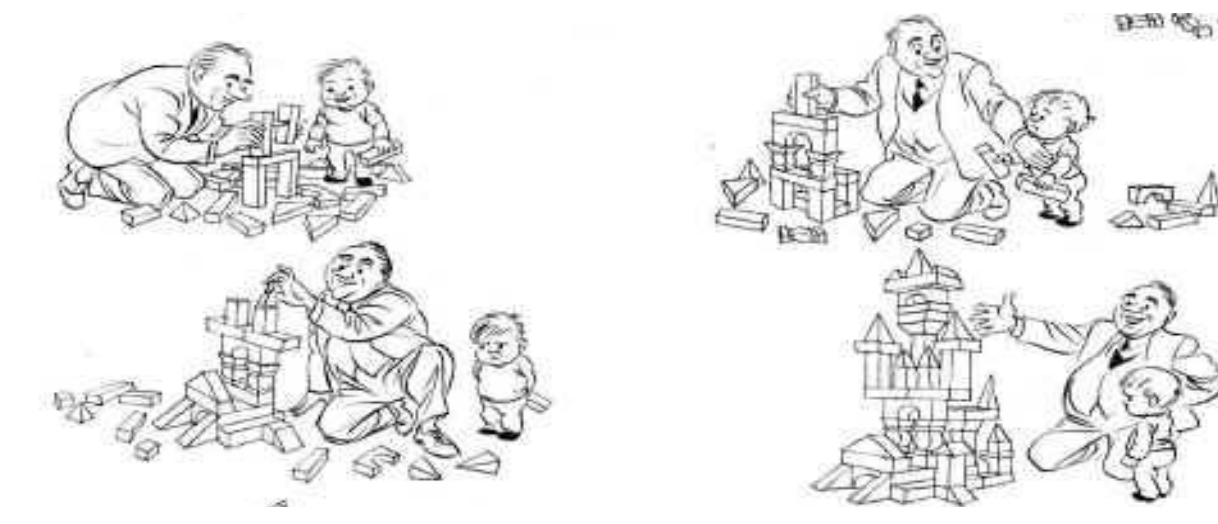

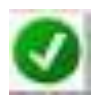

• Open-source средства дают свободу и гибкость, позволяют создавать легко расширяемые фреймворки

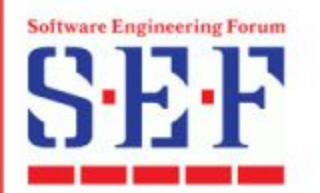

 $\Box$ 

- Тестовый фреймворк как много в этом слове...  $\Box$
- $\Box$ Постановка задачи
- $\Box$ Архитектура и решение входных условий
- Полезные решения и практики  $\Box$

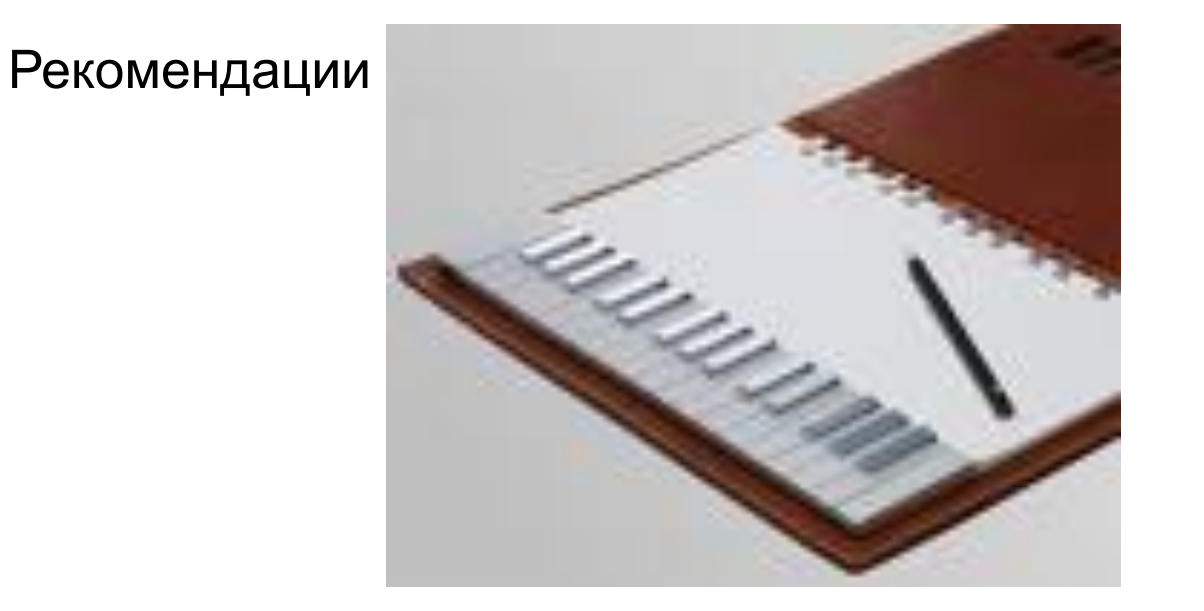

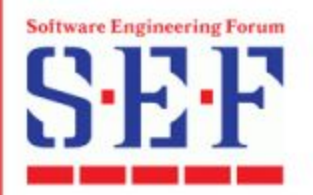

…

…

#### *Общие требования к автоматизации*

www.hotels.co.uk www.hotel.hu www.hotels.ru

www.expedia.co.uk www.expedia.ru

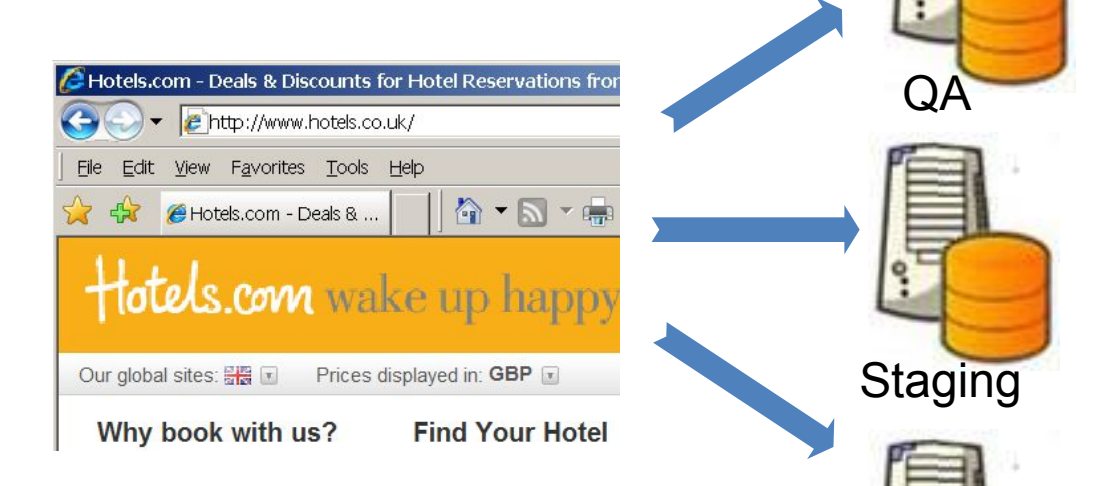

- Сложное web-приложение **Production**
- Различные приложения, функционалы, локали (40+)
- Разные сервера

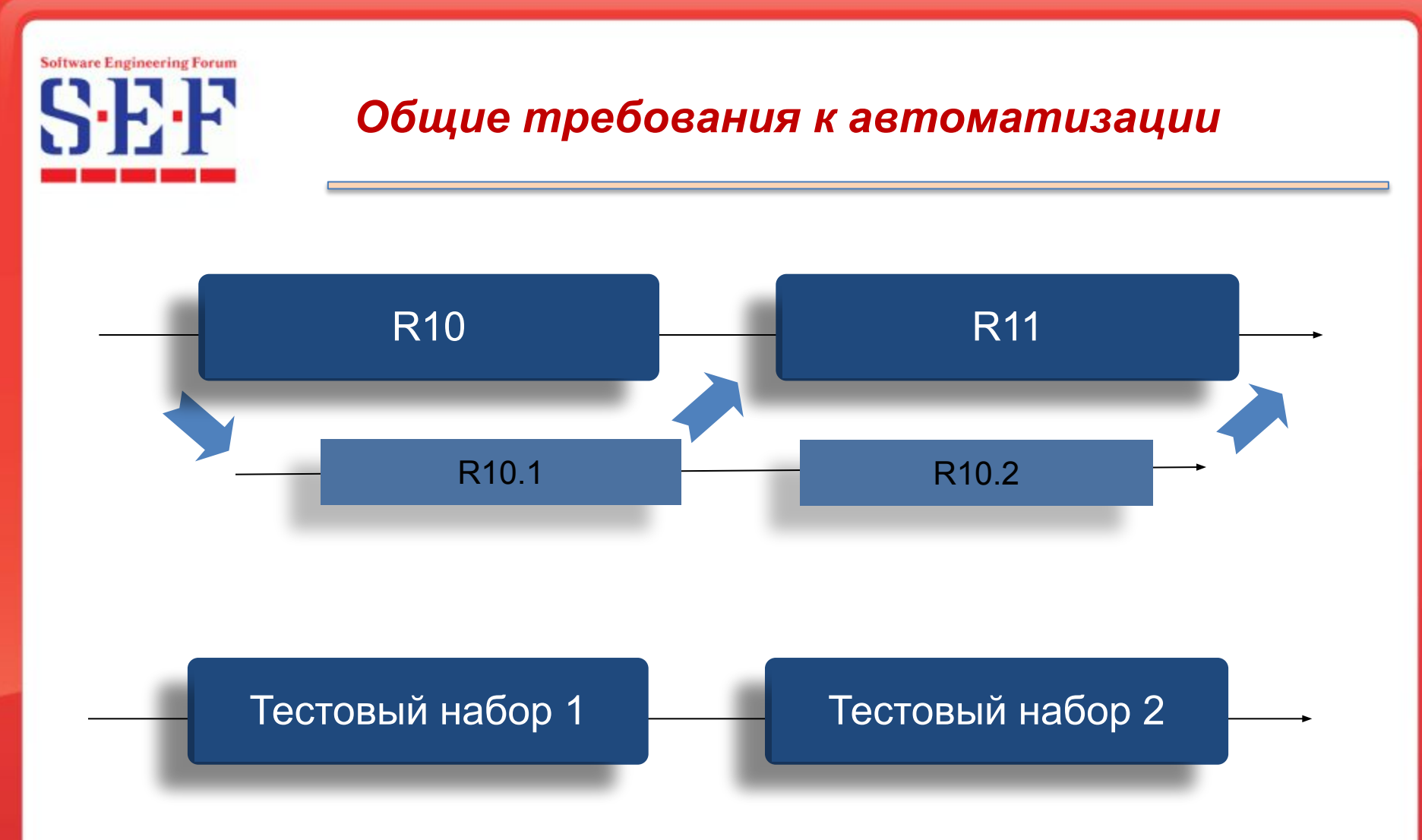

Время 1 **~** Время 2 Тестовый набор 2 **>** Тестовый набор 1 Локали 2 **>** Локали 1

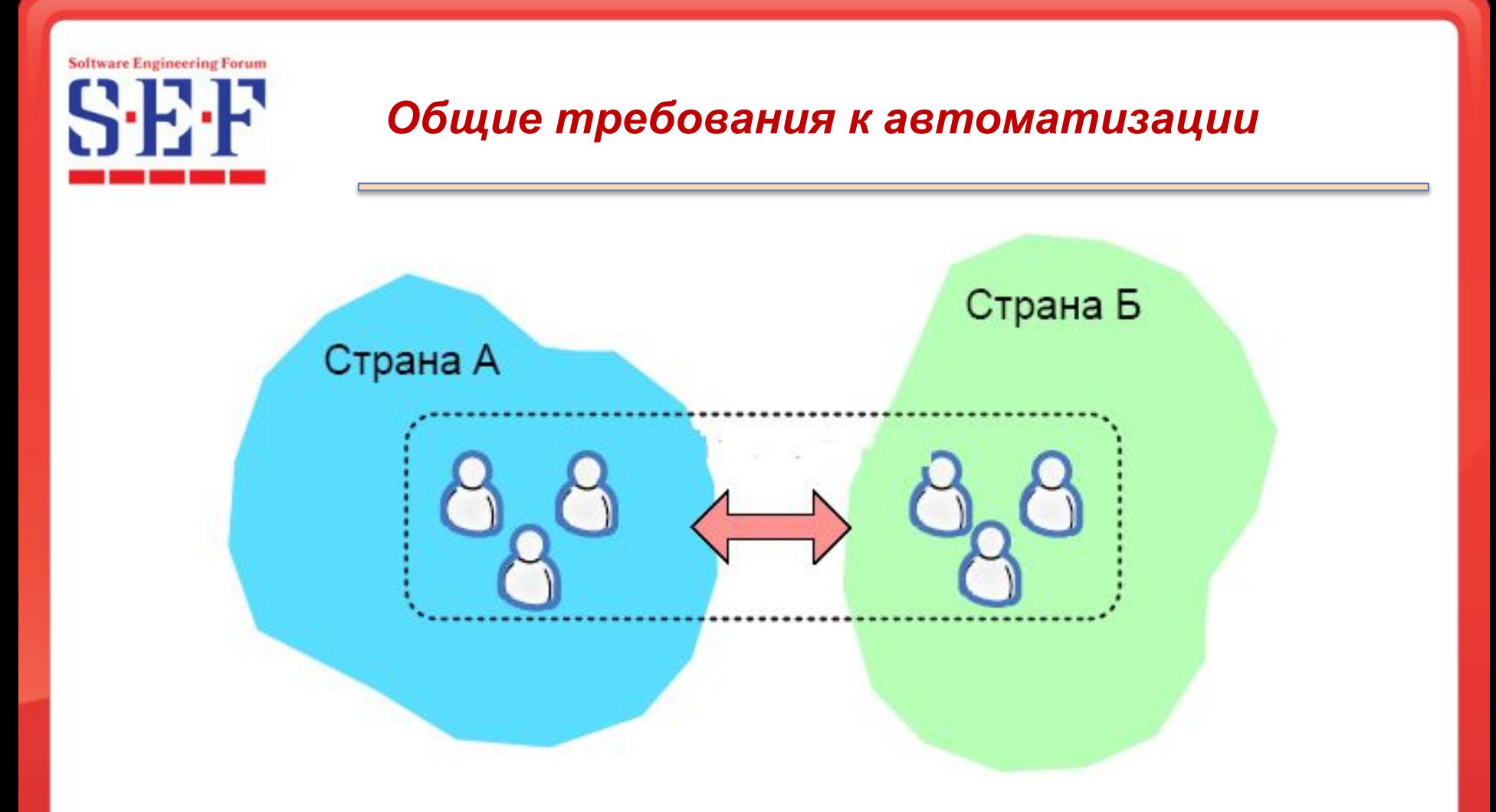

• Распределенная команда необходим общий подход и централизованное управление тестированием

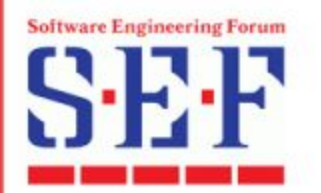

 $\Box$ 

- Тестовый фреймворк как много в этом слове...  $\Box$
- Постановка задачи  $\Box$
- Архитектура и решение входных условий  $\Box$
- Полезные решения и практики  $\Box$

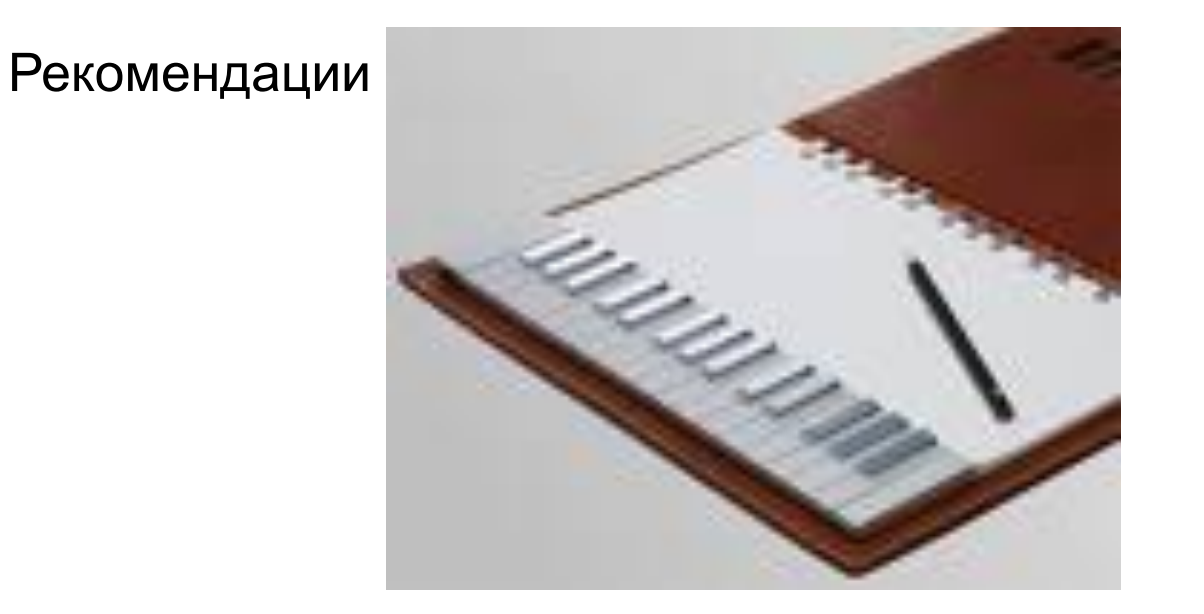

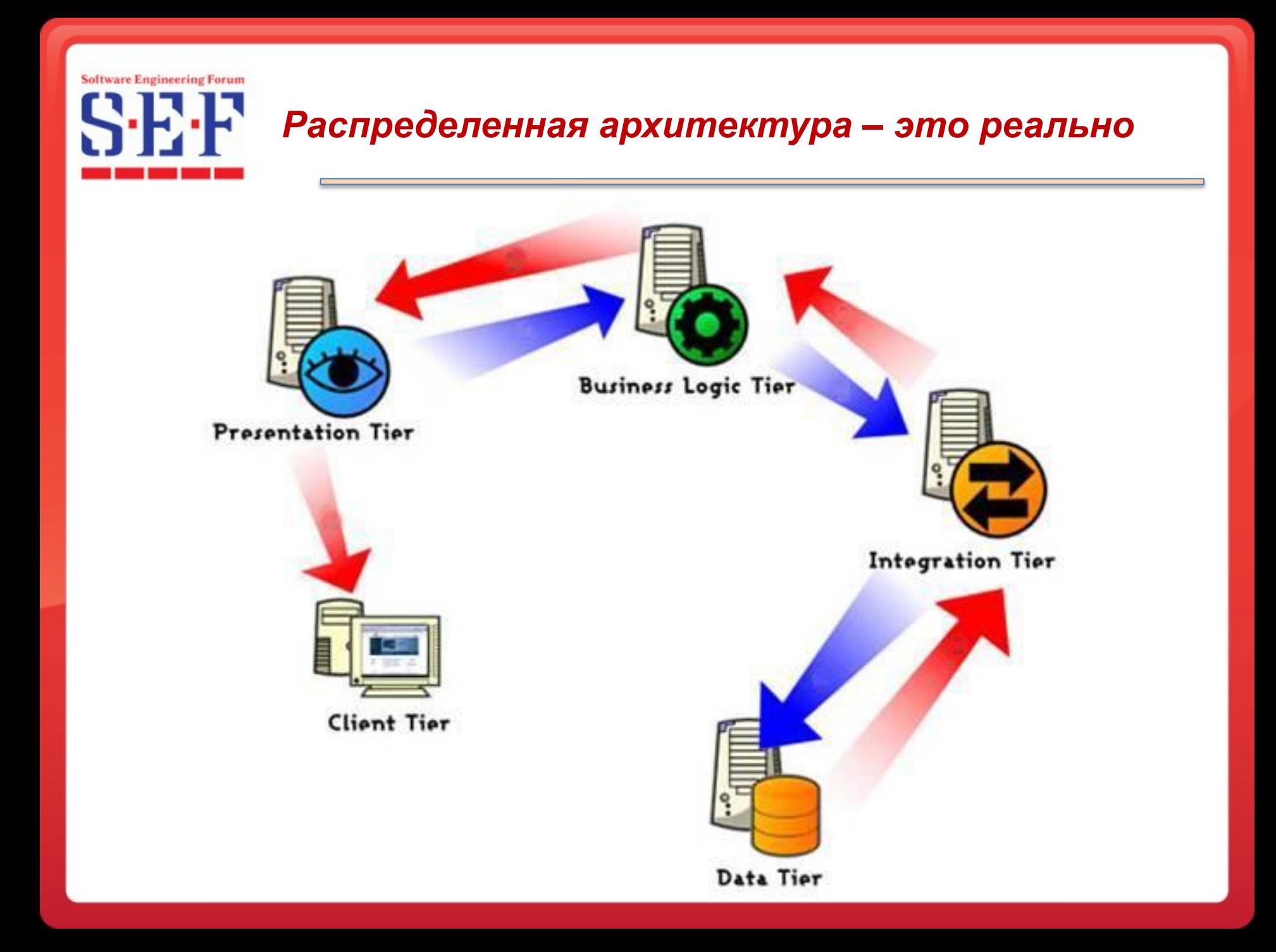

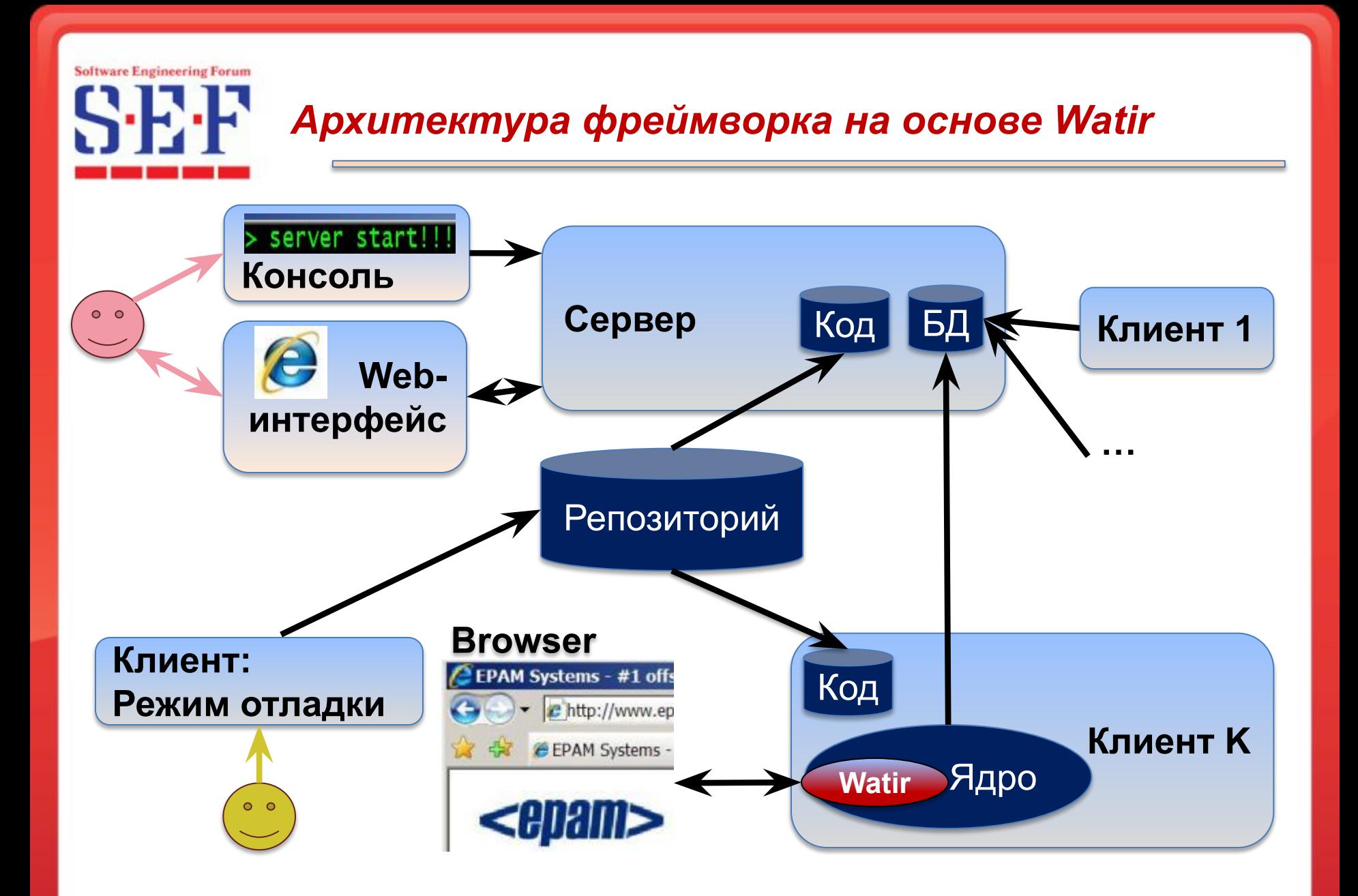

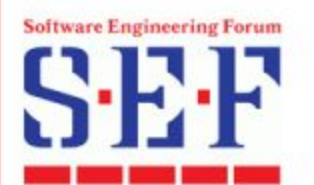

### *Архитектура фреймворка на основе Watir*

#### **Серверная часть:**

- Версии 1.\*: **Apache/PHP + MySQL**
- Версии 2.\*: **Mongrel/ruby-on-rails + MySQL**
- Конфигурация в Production окружении (требования безопасности): **MS IIS/ruby-on-rails + MS SQL Server**

**Клиентская часть** (масштабируемость путем добавления клиентов)**:**

**• Ruby, Watir, Sponte gem** (ядро фреймворка), рабочее окружение

**Cистемы управления версиями:**

**• CVS, MS Perforce**

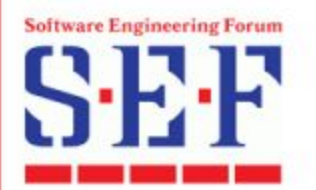

#### *Основные возможности фреймворка*

- Собственный драйвер тестов, централизованный и удобный запуск, распределенное выполнение на многочисленных клиентах с различной конфигурацией, свободная масштабируемость
	- *• Параллельное выполнение*
	- *• Масштабируемость*
	- *• Работа в режиме отладки (debug)*
- Гибкая расширяемость для новых тестовых окружений (серверов), локалей
- Поддержка нескольких проектов и версий
- Возможность создания data-driven сценариев из нескольких тестовых компонентов *Scenario = (Test1 + Dataset1)+…+(Test i + Dataset j)*
- Удобный интерфейс, мощный механизм отчетов

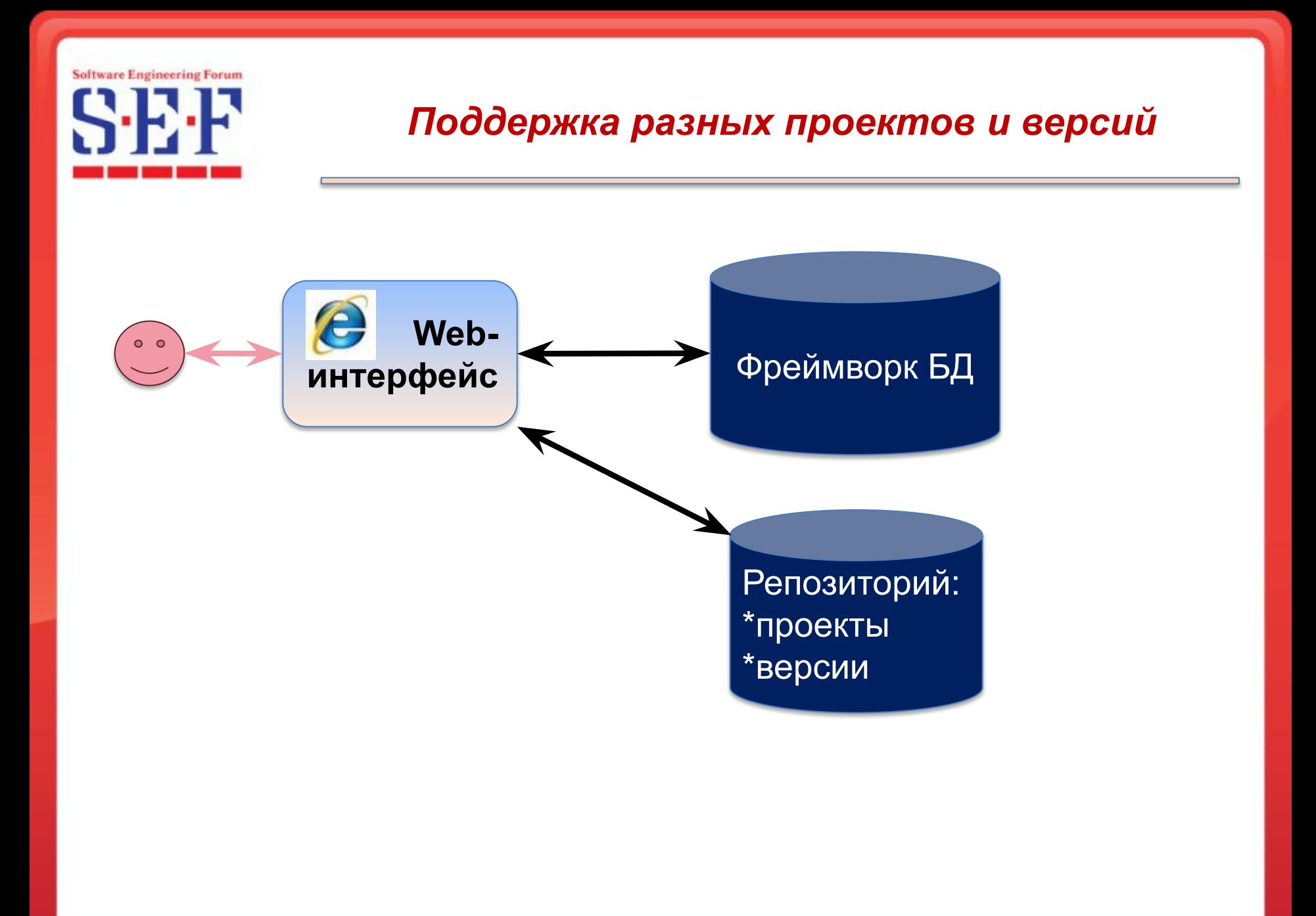

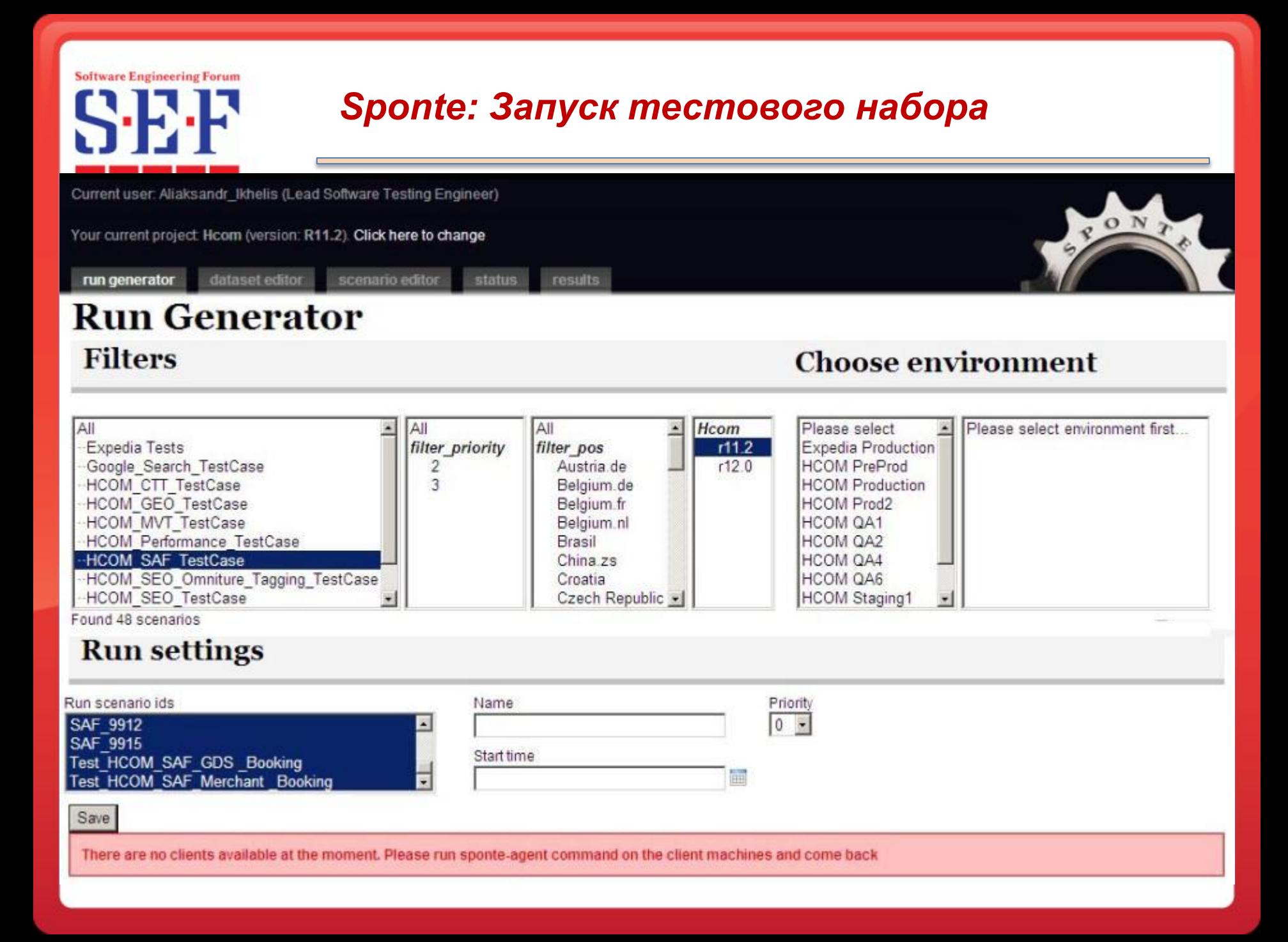

**Software Engineering Forum** 

### *Sponte: Редактирование управляющих параметров и входных данных сценария*

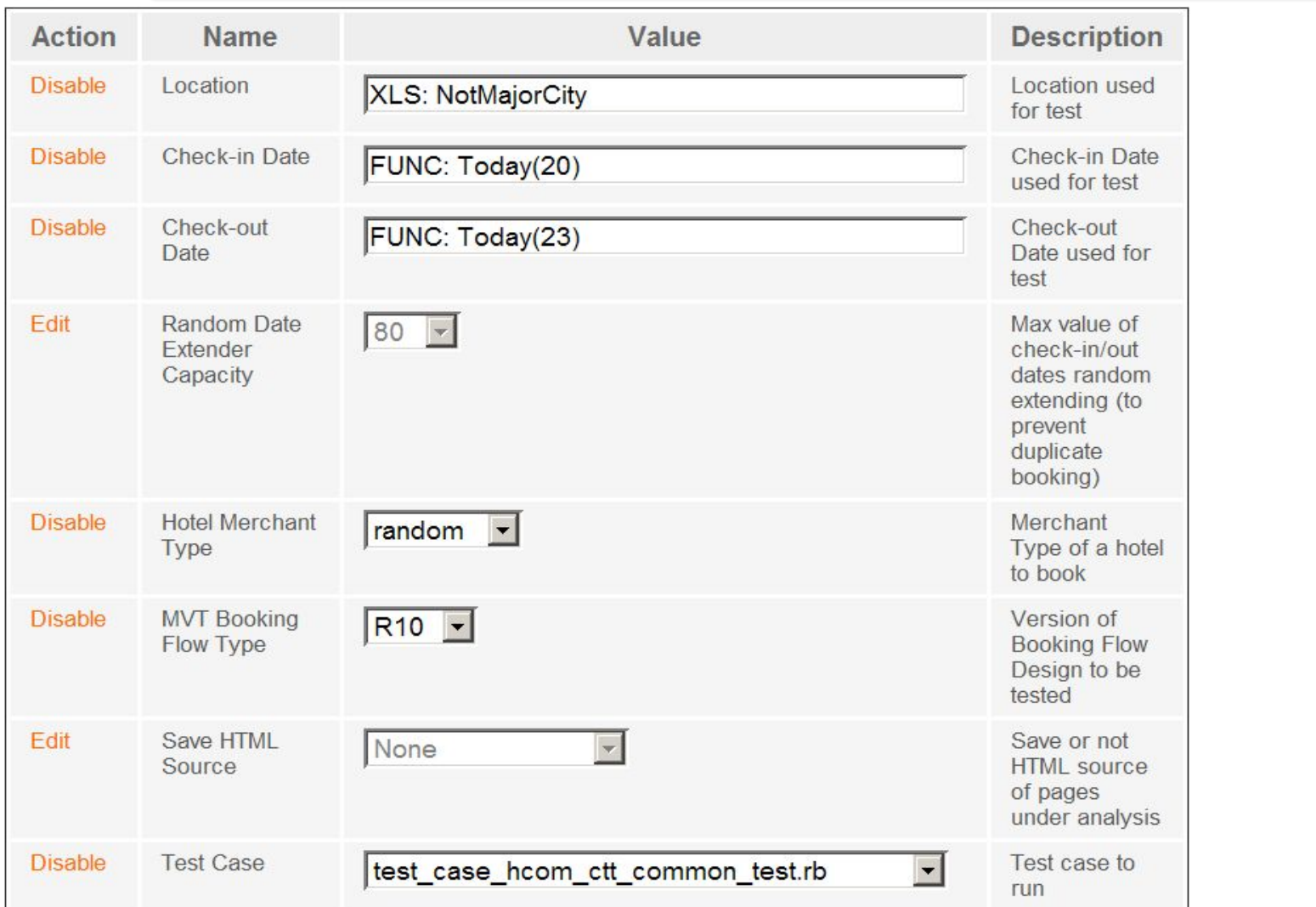

### **Runs executed by Aliaksandr\_Ikhelis**

#### Show all runs, Show all users

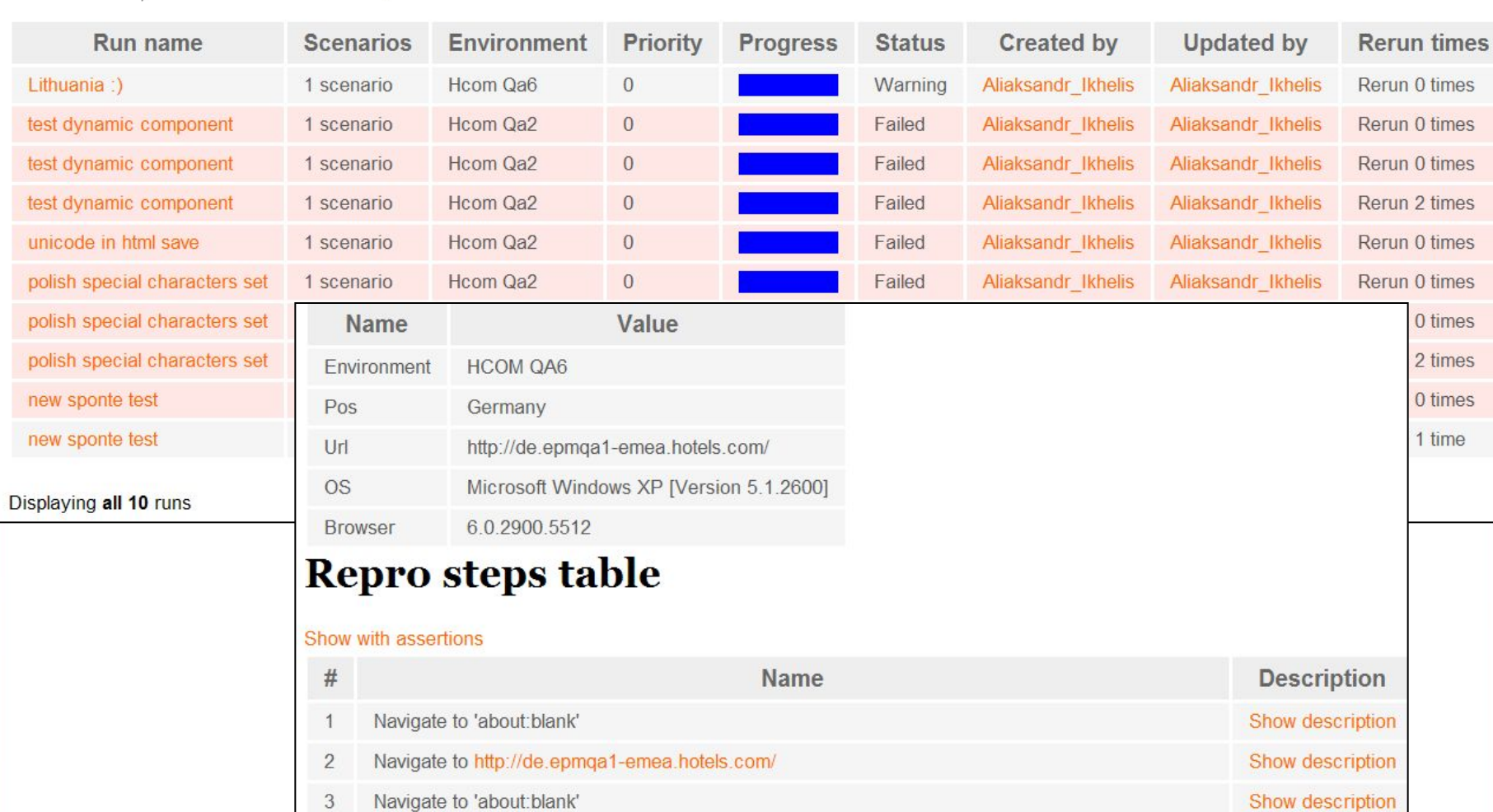

Navigate to http://de.epmqa1-emea.hotels.com/aboutUs.do?mvariant=16.1&rffrid=aff.hcom.de.003  $\overline{4}$ Show description

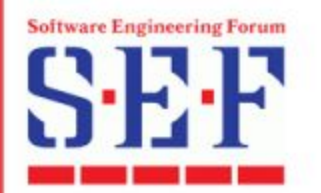

- Тестовый фреймворк как много в этом слове...  $\Box$
- Постановка задачи  $\Box$
- $\Box$ Архитектура и решение входных условий
- $\Box$ Полезные решения и практики
- $\Box$ Рекомендации

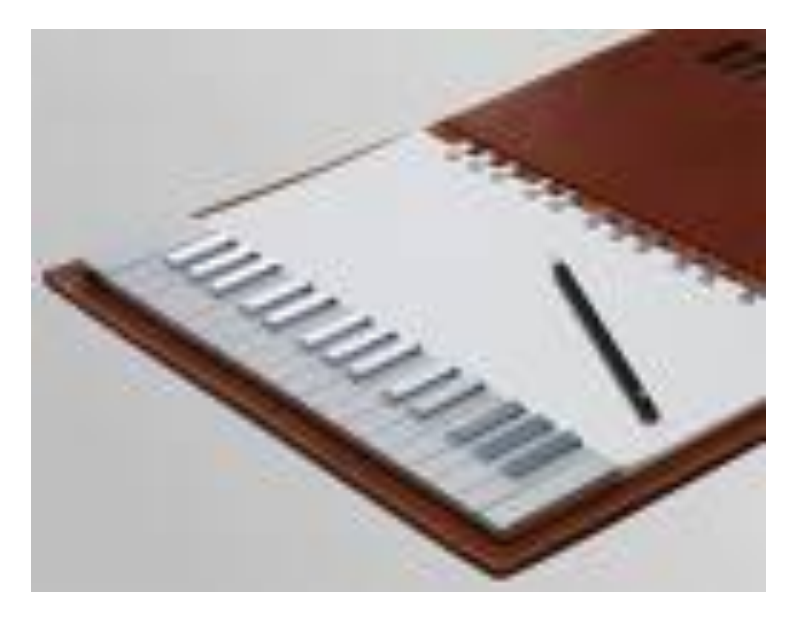

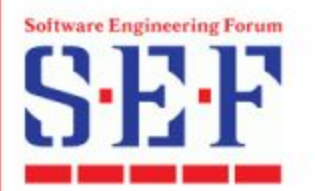

#### Полезные решения и практики

- Объектно-ориентированная структура и подход в тестировании, включая модель UI приложения
- Создание бизнес слоя  $\Box$  тесты на DSL (Domain Specific Language)
- Реализация различных интерфейсов для работы с внешними источниками данных (XLS, XML, Excel XML, MySQL, MS SQL Server), поддержка Unicode и конфигурационных, локализационных, тестовых данных для разных локалей
- Design Patterns + Coding Convention □ гибкий UI серверной части без необходимости описывать статически каждую UI страницу для управления разными тестами и тп

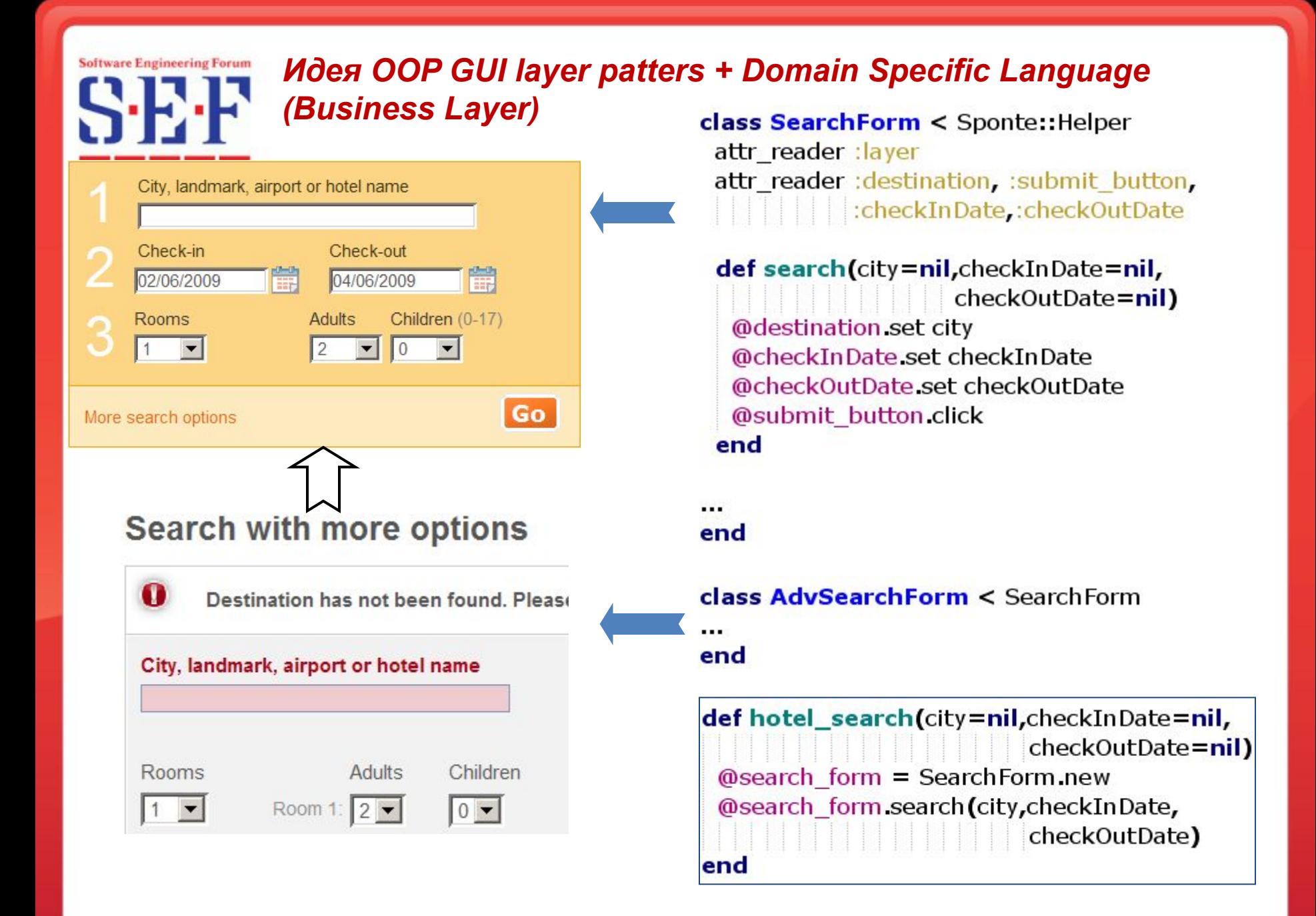

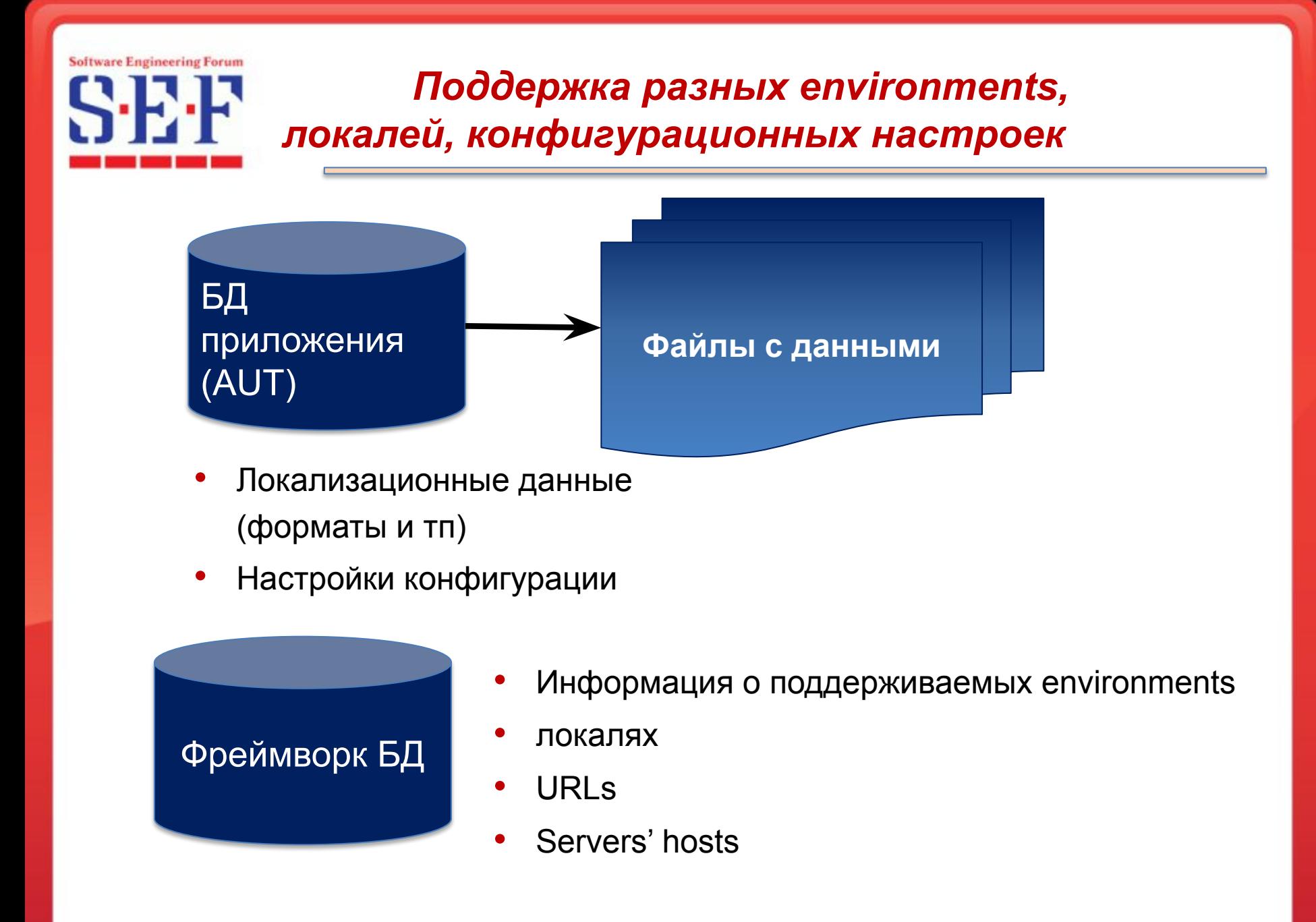

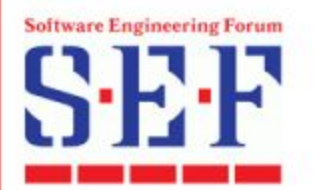

#### *Полезные решения и практики*

- Расширение функционала Watir и драйвера браузера
- Гибкая синхронизация с приложением (сложные страницы, Ajax вызовы, тестирование с включенной и отключенной поддержкой JavaScript в браузере)
- Тестирование через HTTP протокол: рекурсивные тесты на нахождение broken-links
- Работа с настройками браузера и соединения (cookies, cache, включение и отключение поддержки JavaScript, установка HTTP headers)

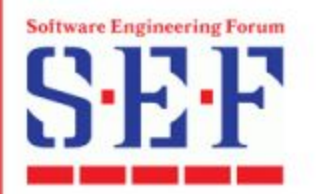

 $\Box$ 

- Тестовый фреймворк как много в этом слове...  $\Box$
- Постановка задачи  $\Box$
- $\Box$ Архитектура и решение входных условий
- Полезные решения и практики  $\Box$

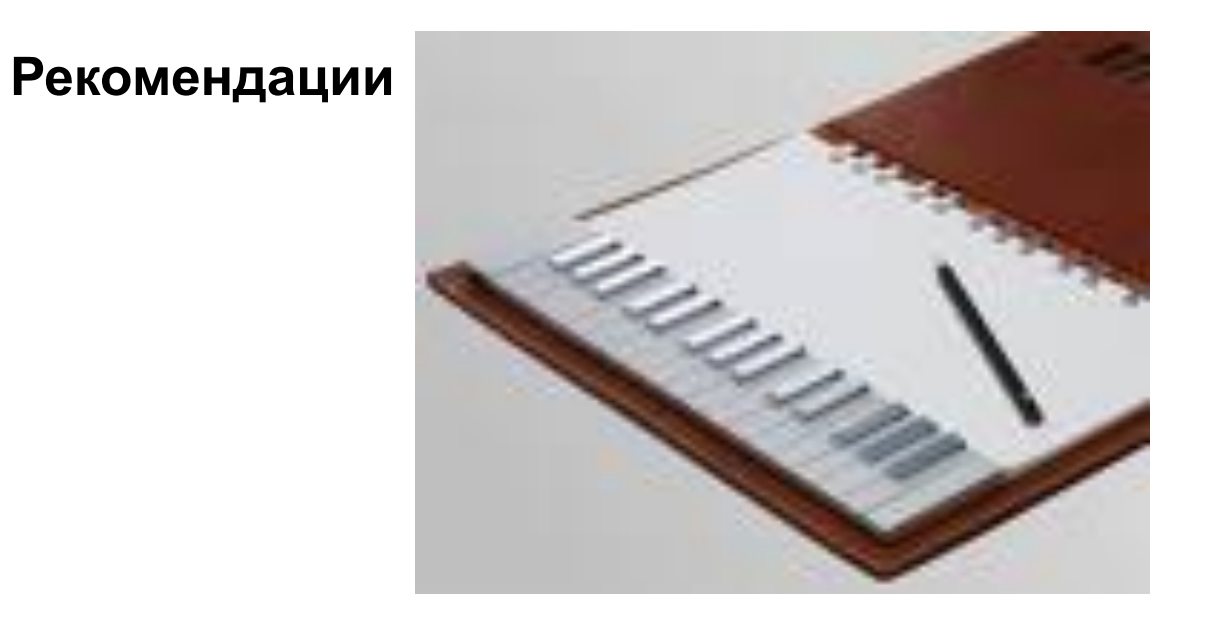

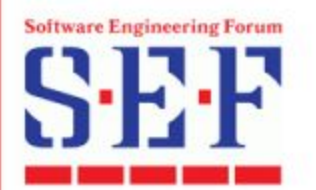

### *Построение фреймворков в open-source Рекомендации*

- Используй стандартизированные интерфейсы и протоколы
- Реализуй только то, что тебе необходимо. Поддерживай только необходимые тебе интерфейсы приложения
	- *• Твоя цель тестирование, приносящее пользу проекту ВОВРЕМЯ*
	- *• "It does not have to be perfect to be useful"*
- Будь в теме!
	- *• Популярные средства быстро развиваются*
	- *• Часто поддерживаются только последние версии*
- Работай с разработчиками над тестируемостью приложения и альтернативными интерфейсами (если необходимо)

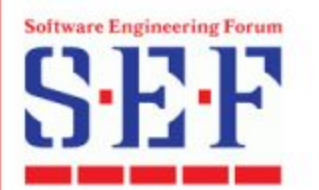

### *Построение фреймворков в open-source Рекомендации*

Относись к фреймворку и тестовому коду как к программному продукту

- Хорошая и простая архитектура
- Сначала простой код □ тестирование □ модульность
- Регулярные ревью кода, рефакторинг, DRY
- Стандарты кодирования
- Комментарии
- Контроль версий
- Возможно, поддержка разных версий (branching) для разных версий (releases) тестируемой системы

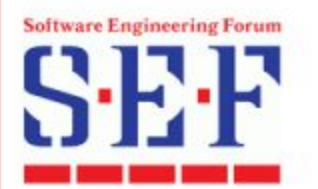

### *Построение фреймворков в open-source Прогнозы*

Появляется необходимость в новом наборе навыков для инженера по автоматизации (**Software Design Engineer in Test**)

- *• Навыки разработки и кодирования*
- *• Навыки архитектора*
- *• Навыки тестирования*

Рекомендуемое разделение обязанностей:

- *• Разработчик ядра фреймворка и библиотек*
- *• Разработчик автоматических тестов*

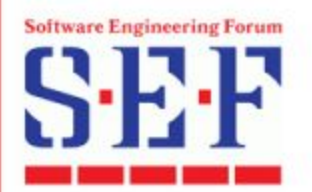

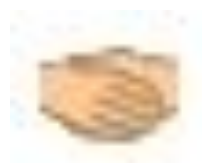

- **• Bernard Miles**, QA Manager and Architect, Expedia Limited, UK
- **• Stanislaw Wozniak**, Test Automation Engineer, Expedia Limited, UK
	- *• Sponte framework Lead Developer*
- **• Tamas Zombori**, Test Automation Engineer, Epam Systems Inc, **Hungary** 
	- *• Hcom Team Test Automation Engineer*
- **• Bret Pettichord**, Lead developer for Watir and CTO of WatirCraft
	- *• Author and co-author of many outstanding and wholesome published works and articles (www.pettichord.com)*

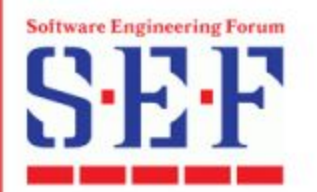

#### *Контактная информация*

## <epam>

#### **Ихелис Александр**

EPAM Systems ул. В. Хоружей, 29 220123 Минск, Беларусь почта: alex.ikhelis@gmail.com блог: http://alexikhelis.blogspot.com

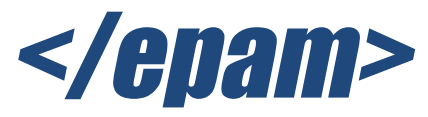

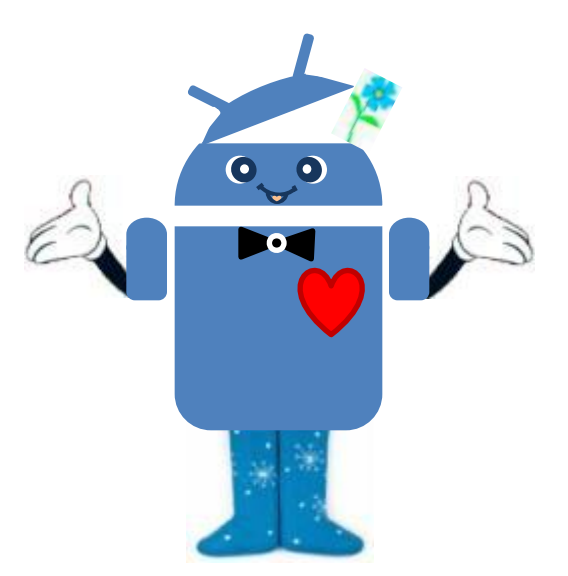